RMPrepUSB Crack Free Download For Windows [Latest 2022]

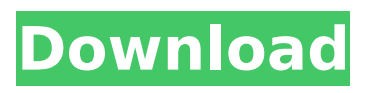

# **RMPrepUSB Crack + Activation**

This application will help you to prepare your bootable disk. Features: This application will allow you to copy your data from your PC to your disk. RMPrepUSB also contains a powerful configurable guide that will allow you to set a bootable device, to create the needed USB installer and to easily load custom files on your device. Please install the latest AMD64 or x86 version of the program and manually select the files in the download archive (the app will grab them automatically) to install RMPrepUSB. Quick link: Tips in this guide are based on Windows XP (32-bit) and the version of this software. Some of these tips might work with other versions of Windows, but they may also be different. Please check the Help file and the known issues for your version of Windows XP. Step 1. Install the USB driver 1.1 Run the Rufus (Basic). When Rufus is running, it lets you search your computer and select what you want to do with that computer. When you have selected the computer (laptop or desktop) and the USB drive you want to use, click on the Burn button to begin the process. Step 2. Create a DVD or write to a CD 2.1 After you have finished selecting what you want to do with your computer, click on the DVD button. When you are prompted to insert a disk, insert the disk you want (the one that will be created). 2.2 When you have finished inserting the disk, click on the Write button. When you select Write, Rufus will ask where you want to save the DVD or CD you are about to create. 2.3 When you are ready, click on the Open button to begin creating the image file. Step 3. Copy the needed files to your USB drive. 3.1 When you have created the image file, click on the Start button. You should see an image of Rufus on your computer screen. 3.2 When the program has downloaded and copied all files, click on the USB Drive tab. When prompted, insert the USB drive to install the files. 3.3 When you are prompted, click on Yes to remove the USB device from your computer. Step 4. Format the USB drive. 4.1 Click on the Format

# **RMPrepUSB Product Key**

The Sleuthkit® software development and Linux® security research project provides efficient and reliable open source forensic techniques for obtaining information from digital media. The project also offers open source tools for performing digital forensics. INTRODUCTION The Sleuthkit® software development and Linux® security research project provides efficient and reliable open source forensic techniques for obtaining information from digital media. The project also offers open source tools for performing digital forensics. The project is sponsored by a number of companies, including Intel, F-Secure, Apple, and the Digital Analysis Center, and a number of individual donors who choose to support the project on an individual basis. More information about the project is available at Our most popular tools, the SleuthKit format, volume, and file analysis toolset, are available at no cost to all academic and non-profit licensees under a free software license. The entire SleuthKit source code is released under the GNU Lesser General Public License v2. The complete list of our licenses can be found at: This article is part of an ongoing series of posts dedicated to, and prepared by security experts at Intel. The series covers various aspects of the subject of digital forensic analysis, such as hardware and software considerations, file system storage, and investigating and processing digital media. \* Some of the content presented in this article has been published in an Intel bulletin entitled "Shellef: Flash memory forensics." ''Most of the digital pictures we capture with our digital cameras are not stored as images on the camera's recording media—they are saved on compact flash cards. Presently, these images are usually stored in a format called JEPS. As always, we need to be aware of the limitations of the storage media we are using. The nature of the storage media itself can affect the overall results of a digital forensic investigation. Even when the integrity of the storage media is preserved, we can still face the problem of recovering the original images from the corrupted storage media. This article illustrates the analysis of JEPS images and is intended to give readers of The Intel Analyst Exchange Newsletter an understanding of the various challenges of dealing with flash media forensics.'' "The use of digital media and digital products to store data has become a fact of modern life. This has opened up new

b7e8fdf5c8

# **RMPrepUSB Torrent Free X64**

Make any USB drive bootable and copy your Windows installation files easily from a running system to your USB drive. New features: – Mac support – Full disk encryption support – ISO image support for Mac – WinPE support to boot from a USB drive And now you can be able to see the benefits of this application, because it has been downloaded by millions of users. RMPrepUSB – The most userfriendly and powerful tool to create bootable USB and DVD. Supports many operating systems. Fastest transfer speed. RMPrepUSB is a highly customizable tool that can be used to create bootable media of various types (USB, optical and CD) from a single system or an entire computer. That means you can use RMPrepUSB to convert your floppy drive or hard disk to USB or optical drive. The result is a bootable media that can run and boot up on another computer. It is based on the Universal USB installer 2.9. The application operates using an intuitive wizard-like interface, and is able to generate the bootable media in numerous formats: USB, Optical, and CD. With RMPrepUSB, all you need to do is launch the application, select the operating system, the destination media format, and press the "Prepare" button. Once done, the wizard will automatically copy all the files from the selected system onto the USB or optical drive. The application offers easy customizable options for the bootable media layout. This includes the method by which to load the operating system. You can boot the media using either BIOS or UEFI method. As for the boot process itself, you can select to run the operating system directly from the inserted USB or optical media, or you can choose to boot your computer from the media first and then launch the operating system. This is possible when you have selected the "Custom option". RMPrepUSB is designed to be the perfect tool for professional and technical users. It combines speed with extensive options and advanced boot functionality. Universal USB Installer is now available as a portable executable file that can be run from any computer with Windows or Mac OS X OS, making it easy to deploy an operating system across a network. RMPrepUSB is a highly customizable tool that can be used to create bootable media of various types (USB, optical and CD) from a single system or an entire computer. That means you can use RMPrepUSB to convert your floppy drive or hard disk to USB

#### **What's New In RMPrepUSB?**

Program that organizes USB devices, convert them to bootable. It has many built-in formats to create: 1- Windows XP 2- Windows 7 3- Windows 8 4- Windows 10 5- Linux 6- FreeBSD 7- Mac 8- Android .. 2.3.24 Are you looking for quick and easy way to backup and restore your files from the one PC to another? Do you wish to avoid the installation of third-party software, or attempt to create a bootable CD/DVD or flash drive for use with any computer? Are you looking for quick and easy way to backup and restore your files from the one PC to another? Do you wish to avoid the installation of third-party software, or attempt to create a bootable CD/DVD or flash drive for use with any computer? Since it was first released in 1999, the Windows XP operating system has undergone a number of updates, namely Service Pack 1 (SP1) and Service Pack 3 (SP3). While SP1 basically just improved the reliability and stability of XP, the latest SP3 update has helped to improve the operating system's effectiveness. XP SP3 system requirements To run the Service Pack 3 operating system, you will need to have an Intel Pentium 4 1.4 GHz or AMD Athlon 64 XP 1700+ processor with a supported video card. The Windows XP SP3 update support 32-bit and 64-bit versions of the Windows XP operating system. To effectively use the update, you will need to have an available 1363 MB of free disk space for installation. The SP3 update will not work in all versions of the Microsoft Windows XP operating system. Therefore, you will need to search for the Microsoft Windows XP SP3 operating system update from Microsoft Update. What are the Windows XP SP3 benefits? The Windows XP Service Pack 3 has improved the performance of computers that are connected to the Internet. Additionally, the latest SP3 update allows Windows to become more efficient. The update has given the Windows XP operating system a new look and feel. It has also improved the look and feel of Windows Explorer – the default file manager. With the new SP3

updates, users can enjoy a more realistic appearance and feel of folders and windows. The Windows XP SP3 updates have reduced the memory usage of Windows XP. This update has made Windows Explorer and Windows Media Player more efficient. The update has also increased

# **System Requirements:**

You will need a copy of the game and the "Frozen Synapse Team Bundle" in order to play. The "Frozen Synapse Team Bundle" includes the Frozen Synapse Core Game and Frozen Synapse Alpha. You can find the "Frozen Synapse Team Bundle" in the "My Games" tab of the Steam store. To run the game on Windows you must have an Intel or AMD CPU that supports SSE2 or higher. You must also have at least 2 GB of RAM. In

<https://buycoffeemugs.com/shamcom-crack-free-download-final-2022/> <https://meuconhecimentomeutesouro.com/cfeed-product-key-for-windows-latest-2022/> <https://maltmarketing.com/advert/photocomments-for-chrome-crack-win-mac/> <http://cyclades.in/en/?p=88731> <https://www.cameraitacina.com/en/system/files/webform/feedback/lyzamans817.pdf> <https://www.cameraitacina.com/en/system/files/webform/feedback/gianzan436.pdf> [https://lagaceta.montehermoso.com.ar/advert/mb-free-chinese-astrology-software-1-75-keygen-pc](https://lagaceta.montehermoso.com.ar/advert/mb-free-chinese-astrology-software-1-75-keygen-pc-windows/)[windows/](https://lagaceta.montehermoso.com.ar/advert/mb-free-chinese-astrology-software-1-75-keygen-pc-windows/) <https://acsa2009.org/advert/adobe-dreamweaver-3-0-6-8-free-pc-windows-2022/> <https://luxurygamingllc.com/wp-content/uploads/2022/07/valetapa.pdf> <http://steamworksedmonton.com/wp-content/uploads/marquig.pdf> <http://travkamyravka.ru/?p=2674> <http://cyclades.in/en/?p=88732> <https://www.voyavel.it/softerra-ldap-browser-crack-for-pc/> <https://4g89.com/wp-content/uploads/2022/07/skinben.pdf> [https://www.promorapid.com/upload/files/2022/07/h8viPEUPqpigNvFX37GT\\_04\\_52e3d2cf0a32613cda](https://www.promorapid.com/upload/files/2022/07/h8viPEUPqpigNvFX37GT_04_52e3d2cf0a32613cda5e120735545ec1_file.pdf) [5e120735545ec1\\_file.pdf](https://www.promorapid.com/upload/files/2022/07/h8viPEUPqpigNvFX37GT_04_52e3d2cf0a32613cda5e120735545ec1_file.pdf) [https://businessavsnitt.se/wp](https://businessavsnitt.se/wp-content/uploads/2022/07/Aero_YouTube_Downloader__Free_Download_Final_2022.pdf)[content/uploads/2022/07/Aero\\_YouTube\\_Downloader\\_\\_Free\\_Download\\_Final\\_2022.pdf](https://businessavsnitt.se/wp-content/uploads/2022/07/Aero_YouTube_Downloader__Free_Download_Final_2022.pdf) <https://www.residenzagrimani.it/2022/07/04/secure-commnet-2-32-free-license-key/> <http://mytown247.com/?p=72962> <https://brandyallen.com/2022/07/04/intellexer-categorizer-crack-with-key-win-mac/> [https://gretchenscannon.com/2022/07/04/proclean-crack-full-product-key-free-download-for](https://gretchenscannon.com/2022/07/04/proclean-crack-full-product-key-free-download-for-windows/)[windows/](https://gretchenscannon.com/2022/07/04/proclean-crack-full-product-key-free-download-for-windows/)